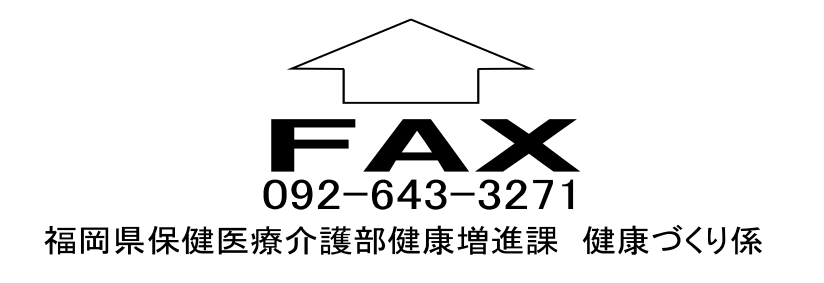

## 福岡県立3大学連携県民公開講座 (筑後会場)

参加 申 込 書

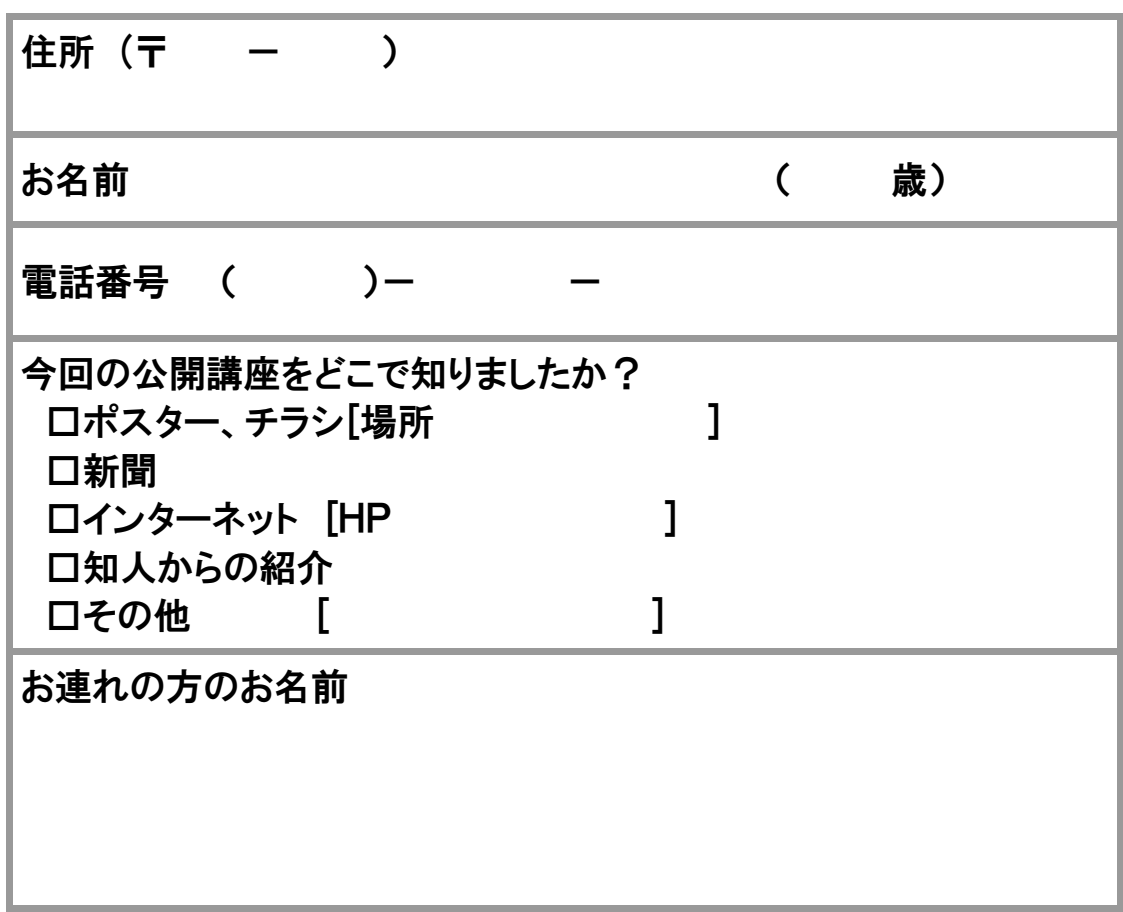

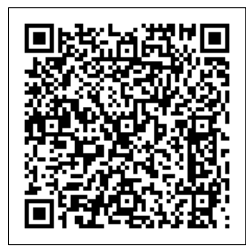

パソコン、携帯電話から簡単に申し込み

福岡県ホームページ (http://www.pref.fukuoka.lg.jp/) の左下「電子申請・様式 ダウンロード」をクリックし、「ふくおか電子申請サービス」のページから 本申込を選んでください。

携帯電話の場合は、左のQRコードを読み込んでください。